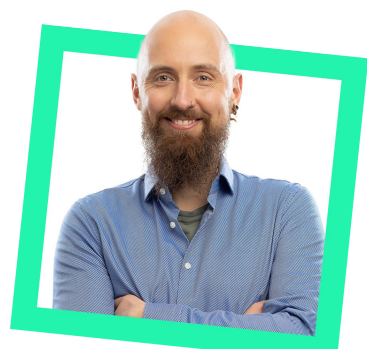

# **Working Legacy Code with modern Python tooling**

ecodecentric

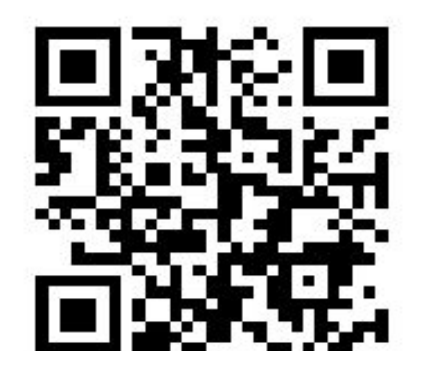

## **Index**

- **-** Aim of Code
- **-** Good Code
- **-** Legacy Code

### **Meeting Reality Connascence and PAIN Tools**

- **-** Metrics
- **-** Decision helpers

- **-** Focus on value, business
- **-** Automate boring stuff

### @codecentric

## **What is the aim of working code?**

**Working software over comprehensive documentation**

**Responding to change over following a plan**

**Our highest priority is to satisfy the customer through early and continuous delivery of valuable software**

## **What is NOT the aim of working code?**

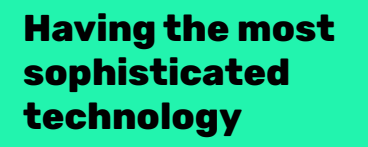

**"PEP 8 everyone" Show everybody that you are really smart**

## **Why work legacy code**

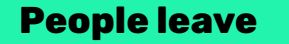

**People leave Exercise Exercise Construction Construction Things change and Wanted: New features** 

### **Good code**

- Passes the tests
- Reveals intention
- No duplication
- Fewest element

```
# Hey baby, givin' it your all...
def oink_oink_oink_IlΙlll (ribbit_ααaαα)->int :
   oinks =0
   # Bada bing, bada boom
   for ribbit in ribbit_ααaαα :
        oinks +=ribbit # there's nothing like Miami's heat
   return oinks
```
### **Good code**

- Passes the tests
- Reveals intention
- No duplication
- Fewest elements

```
# Hey baby, givin' it your all...
def oink_oink_oink_IlΙlll (ribbit_ααaαα)->int :
  oinks = 0 # Bada bing, bada boom
   for ribbit in ribbit_ααaαα :
       oinks +=ribbit # there's nothing like Miami's heat
   return oinks
```
*def* **sum\_of**(numbers: List[int]) -> *int*: *return sum*(numbers)

### **Good code**

- Passes the tests
- Reveals intention
- No duplication
- Fewest elements

```
class Modulator(str, Enum):
  LINEAR = "linear"SQUARE = "square"CUBE = "cube"
```

```
 def __call__(self, v: float):
     if self is self.LINEAR:
         return v
     elif self is self.SQUARE:
         return math.sqrt(v)
     elif self is self.CUBE:
         return math.pow(v, 1.0 / 3)
     return v
```

```
def score(modulator: Modulator):
   if not modulator:
        modulator = Modulator.LINEAR
```

```
 # ...
\text{scores} = 0.0stats = calc stats(\dots)
 for v in stats:
    scores += modulator(v / stats["total"])
 # ...
```
### **Good code**

- Passes the tests
- Reveals intention
- No duplication
- Fewest elements

```
def score() -> float:
    # ...
   sum of(statistics(...))
    # ...
```
- Passes the tests
- Reveals intention
- No duplication
- Fewest elements

### **Good code and Culture in the Legacy code and Culture Culture**

- Untested, hides intention
- Legacy != bad code

• Legacy as indicator

## **Our example**

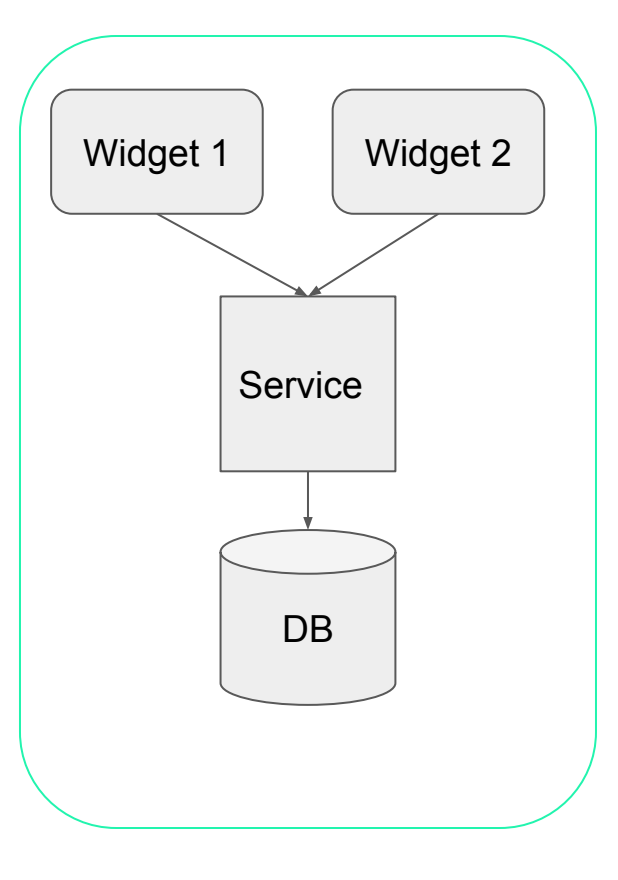

### @codecentric

## **Our example**

## **Open source**

**Six repositories 0 tests 0 documentation manual deployment**

**New Features Wanted**

**Dev's refused**

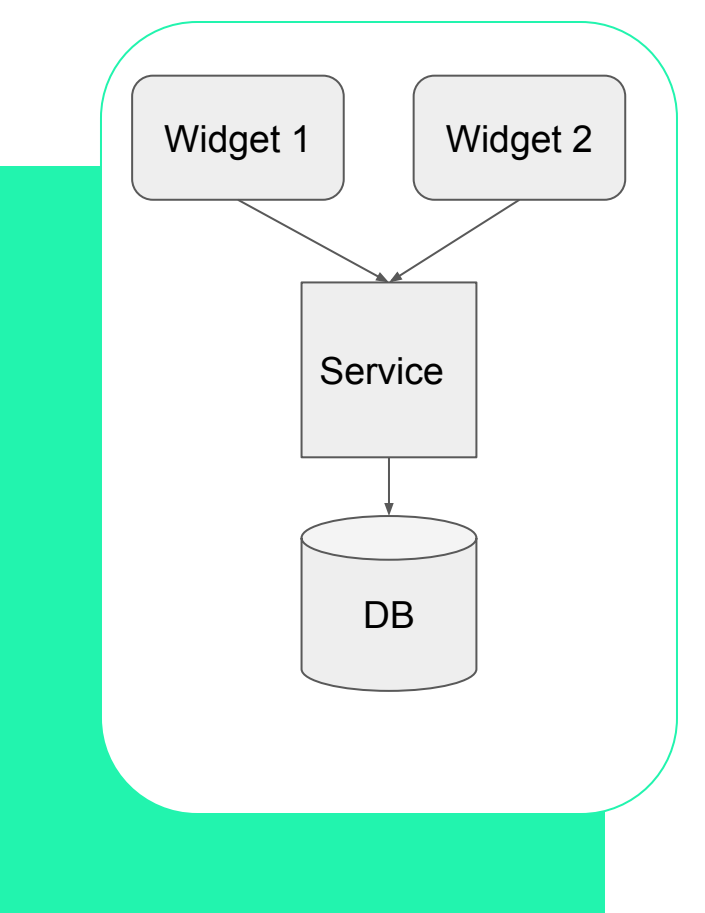

## **What to do?**

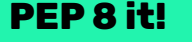

## **PEP 8 it! Recreate it from scratch in XZY**

**Find metrics**

- Methods
	- SOLID
	- Coupling
- Tools

### **Connascence**

## Element A and B are connascent, if there is a **change in A, that requires a change in B**

- generalization of coupling and cohesion
- **-** many degrees of different severity

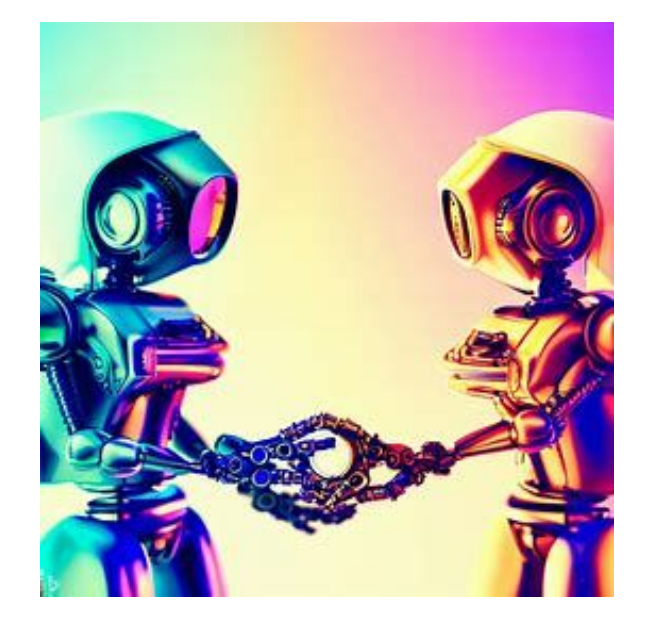

## **Connascence**

Element A and B are connascent, if there is a **change in A, that requires a change in B**

- Three Rules:
	- **- Strength**
	- **- Distance**
	- **- Degree**

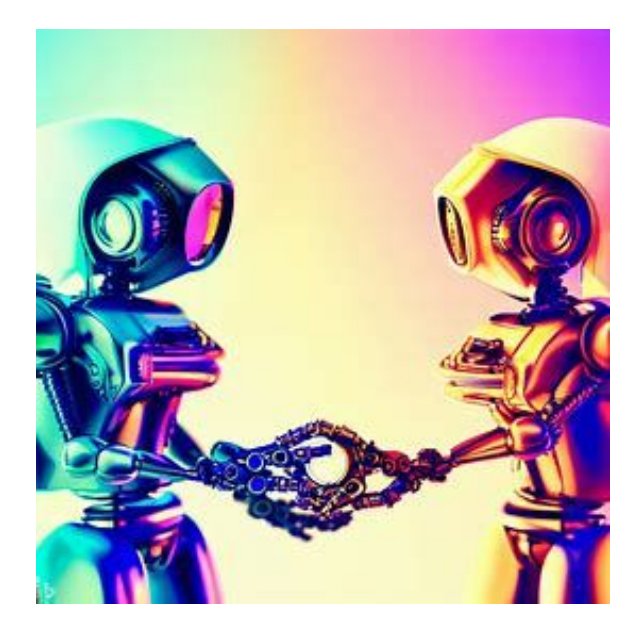

**- PAIN**: Strength x Distance x Degree

## **Tooling**

### • Automate

- Mentor-like
- Focus on business logic

### **2ND EDITION**

## **AUTOMATE THE BORING STUFF WITH PYTHON**

PRACTICAL PROGRAMMING FOR TOTAL BEGINNERS

AL SWEIGART

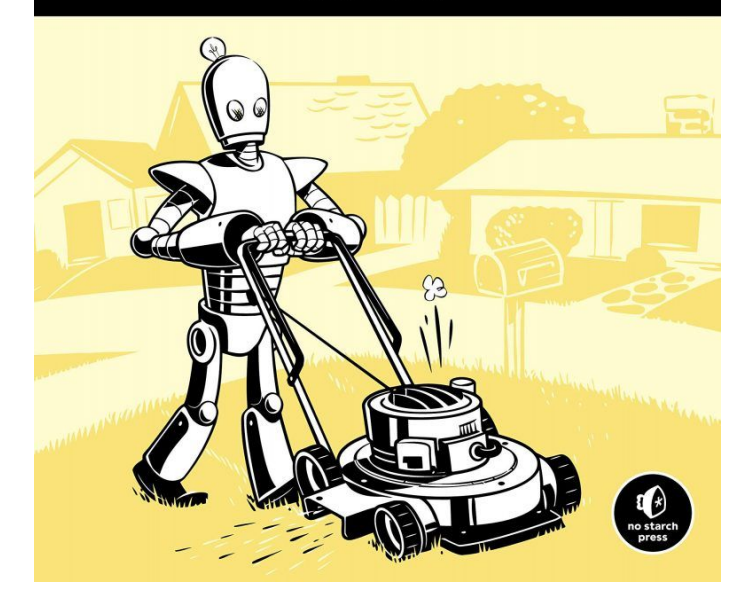

## **Connascence 1st**

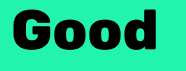

- Name
- Type

*# \_\_init\_\_.py from* .collection *import* WIP *as* WIPCollection *from* .material *import* WIP *as* WIPMaterial

*# app.py def* **GET\_APP\_STATE\_DB** (input) : request=input[ 0 ] *return* request.app.state.\_db

## **Connascence 1st**

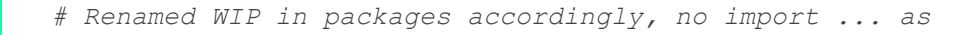

*def* **database**(request: Request) -> Database: *return* request.app.state.\_db

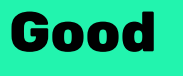

- Name
- Type

## **Styling**

# **Black**

- Opinionated
- Pretty much standard

#### def function(

```
 name,
          default=None,
          *args,
          variable="1123",
          a,
         b_{\ell}\mathbb{C},
          employee,
          office,
          d,
          e,
          f,
          **kwargs
):
```
*"""This is function is created to demonstrate black"""*

#### string = "GeeksforGeeks"

### @codecentric

#### j = [1, 2, 3]

## **Styling**

# **Black**

- Opinionated
- Pretty much standard

def function(name, default=None, \*args, variable="1123", a, b, c, employee, off: *"""This is function is created to demonstrate black"""*

string = 'GeeksforGeeks'

$$
j = \begin{bmatrix} 1, \\ 2, \\ 3 \end{bmatrix}
$$

## **Connascence 2nd**

## **Bad**

- Position
- Value
- Meaning
- Algorithm
- Execution order

```
# Position interchangable
def spellcheck(text, lang="de-DE")
```

```
spellcheck("de-DE", "This is a text") # better not
spellcheck(text="This is a text", lang="de-DE") # yes
```

```
# Implicit code
MissingField = Field("MissingField",
\blacksquare (f.name, (f.value, f.field_type))
        for f in [ …,Attribute.NODE_ID,...
 ]
    ],
)
```
## **Linting**

*# \_\_init\_\_.py from* .collection *import* WIP *as* WIPCollection *from* .material *import* WIP *as* WIPMaterial

init .py:17:89: E501 Line too long (112 > 88 characters) init .py:5:19: F401 [\*] `WIPCollection` imported but unused ruff.py:70:17: F541 [\*] f-string without *any* placeholders

# **Ruff**

- not as big as Flake8
- Customizable
- Written in Rust

## **Typing**

```
MissingField = Field("MissingField",
   \lceil (f.name, (f.value, f.field_type))
        for f in [ …,Attribute.NODE_ID,...
 ]
    ],
)
```
mypy test.py:42: error: "Field" has no attribute "NODE ID" [attr-defined] mypy test.py:71: error: "ValueWeights" has no attribute "weights" [attr-defined mypy test.py:36: error: Variable "Base" is not valid as a type [valid-type] mypy test.py:45: error: Invalid base class "Base" [misc] ...

**Mypy** ● static type checker

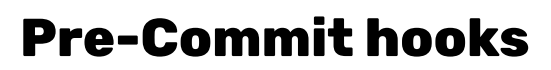

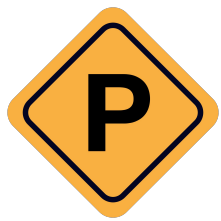

default language version: python: python3.9

```
repos:
 - repo: https://github.com/ambv/black
    rev: 22.3.0
   hooks:
      - id: black
       language version: python3.9
 - repo: https://github.com/PyCQA/flake8
   rev: 4.0.1
   hooks:
     - id: flake8
        args: [ "--max-line-length",
"140","--per-file-ignores" ]
 - repo: https://github.com/jendrikseipp/vulture
   rev: 'v2.3'
   hooks:
      - id: vulture
        args: [ "app", "--min-confidence", "61" ]
```
https://pre-commit.com/

## **Connascence 3rd**

# **Worst**

● Timing

- Identity
- Manual Execution

# **63**

## **Six repositories**

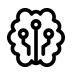

**0 tests and little documentation**

**Deployed manually**

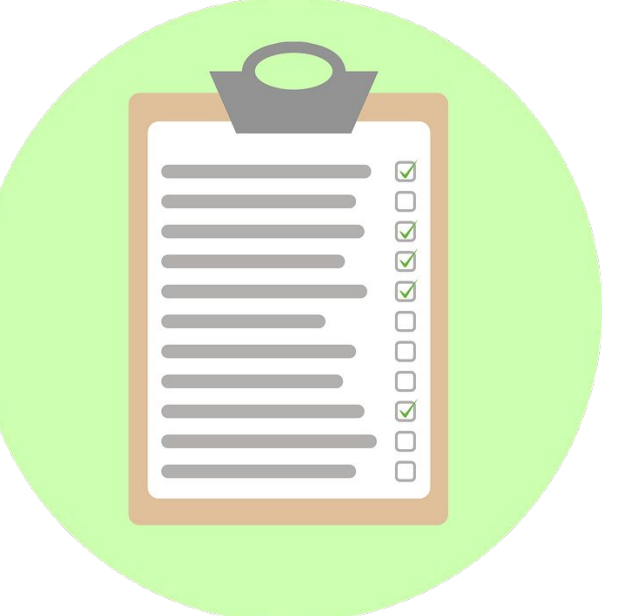

## **Testing**

### **Lock your code first**

**API Testing** 

```
Core domain
```
**Test good and bad cases**

### **Ask questions to the code**

```
client = TestClient(api())
```

```
def test 404():
    response = client.get("/scores")
   assert response. status code == 404assert response.json() == {"errors": ["Not Found"] }
```

```
def test get quality():
   with mock.patch("app.api.source") as mocked source:
        with mock.patch("app.api.collection"):
           mocked source.return value = Score\text{data}=[ , total={})
```

```
 response = client.get("/score")
assert response.status code == 422
```

```
with pytest.raises(ValueError):
    client.get("/score", params={"node_id": ""})
```
#### @codecentric

## **More recommendations**

### **Learn from others:**

- Katas, Advent of Code
- Pair + Ensemble Programming
- GPT, CoPilot, AI …
- Use templates for project structure

### **Think about the person after you**

**Use an OpenAPI compliant framework/library: FastAPI**

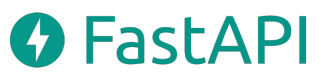

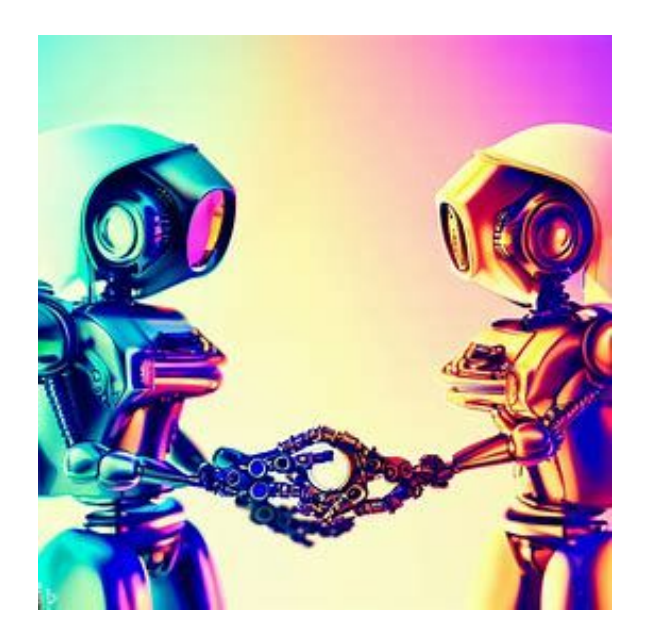

## **Summary**

- Not necessarily bad code
- Often about circumstances

## **Legacy code How big is the PAIN**

### **Tools**

- Automate
- Remove noise to talk business

### Creating the digital future together.

# ecodecentric

- $\Theta$ codecentric AG Am Mittelhafen 14 48155 Münster
- $\beta$ Robert Meißner Product Owner robert.meissner@codecentric.de www.codecentric.de
- J.

Telefon: +49 (0) 1732816649

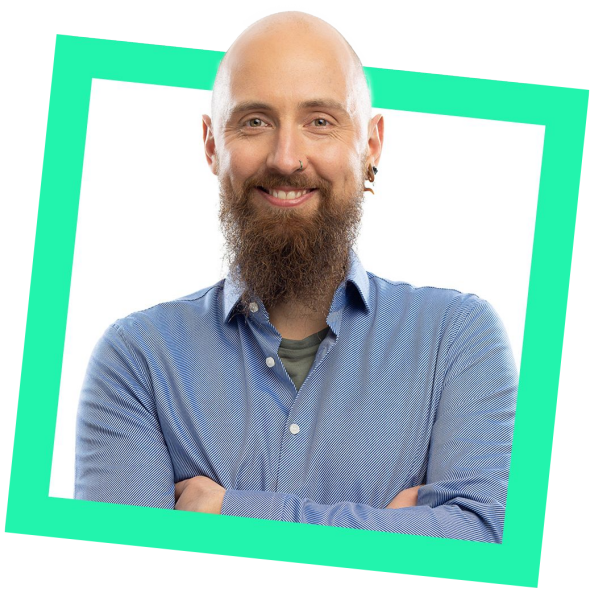

## **RDODHK**

## **Legacy code**

- Not necessarily bad code
- Often about circumstances

## **Connascence**

- Enables metric driven development
- Pinpoints what to change about the code

## **Tools**

- Black no more "PEP 8 them!"
- Ruff
- MyPy
- Pre-Commit
- FastAPI
- Focus on business Robert Meißner

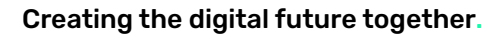

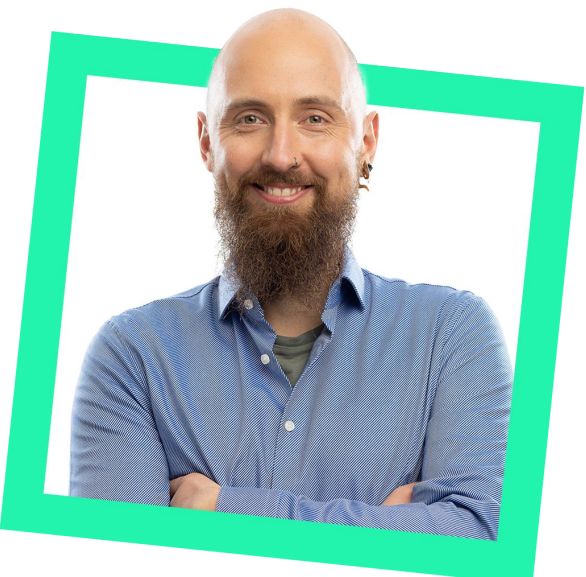

Product Owner robert.meissner@codecentric.de www.codecentric.de

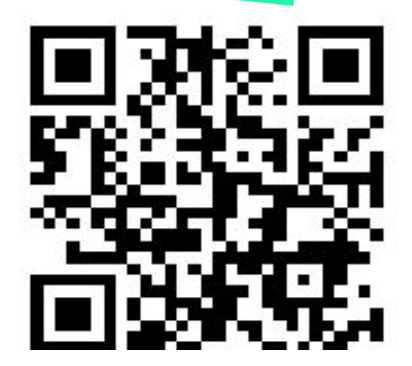